### **Data Cleaning and Preprocessing GM#4** 2 Nov, 2023

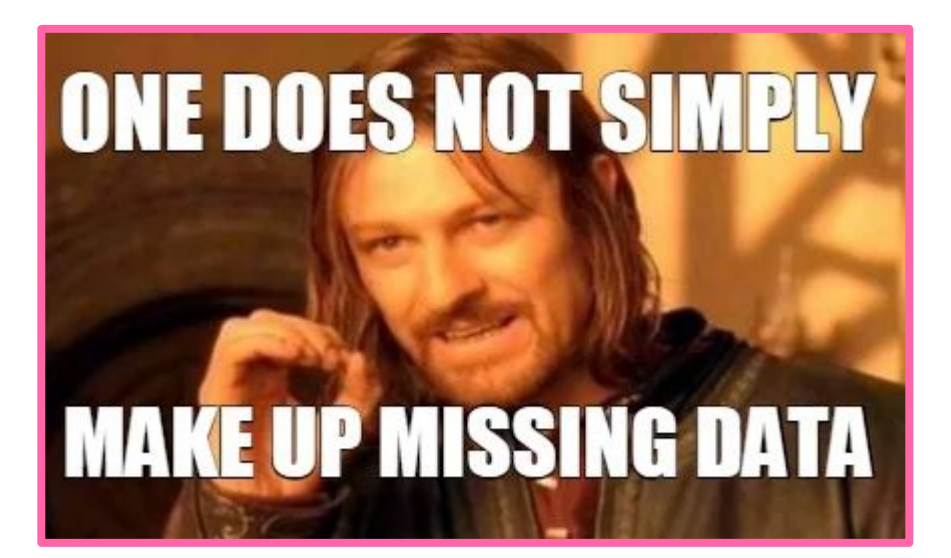

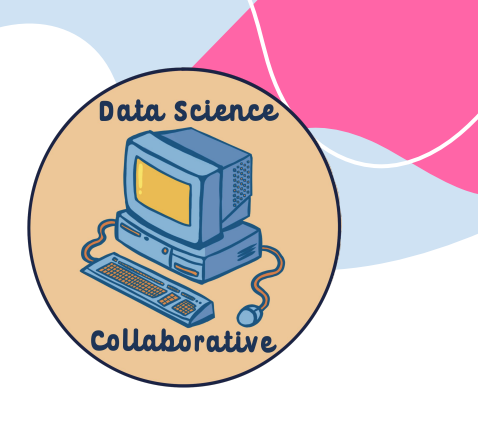

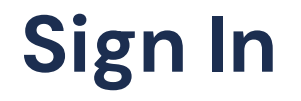

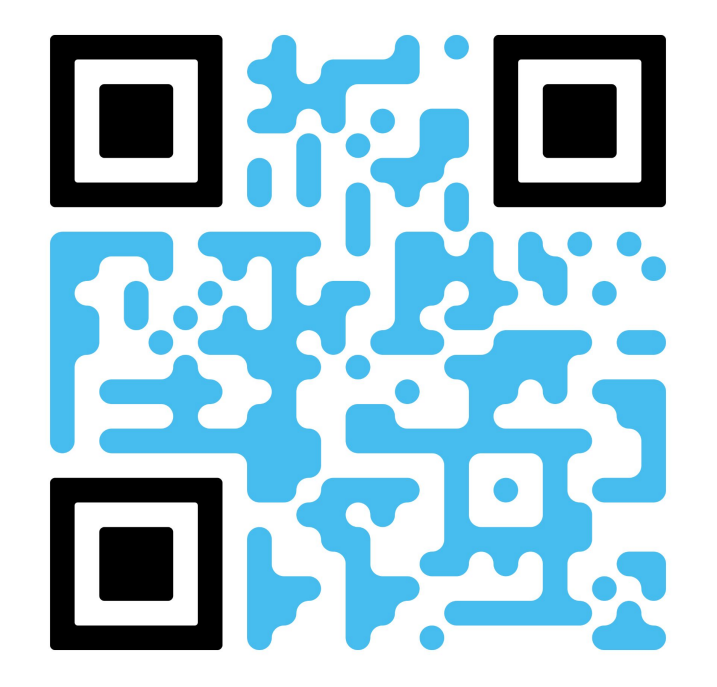

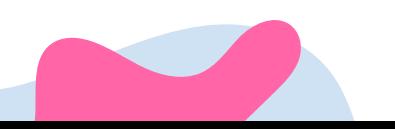

#### **Why Clean Data?**

- To use data for visualization and modeling, data needs to be cleaned.
- Cleaning data is the process of manipulating values into a usable format.
	- You can't plot the string "20 feet" on a graph, but you can plot the number 20.
	- You can't take the average of (20,30,NA) because NA isn't a number.
- Sometimes you want information in a different format than what is given.
	- $\circ$  The ratio of games won / played could be a better predictor than either individually.
- Data cleaning might take up a lot of time in your project.

#### **Data Matrices and CSVs**

- Recall the "Data Matrix" from Ethan's Lectures
- A .csv (comma-separated values) file stores data like the data matrix.
	- CSVs will probably be the format you're provided from Kaggle or other data sources with small to medium size datasets.
- You will have to load this into a dataframe for access later
	- **R:** data <- read.csv("myfile.csv")
	- **○ Python:** data = pd.read\_csv("myfile.csv")

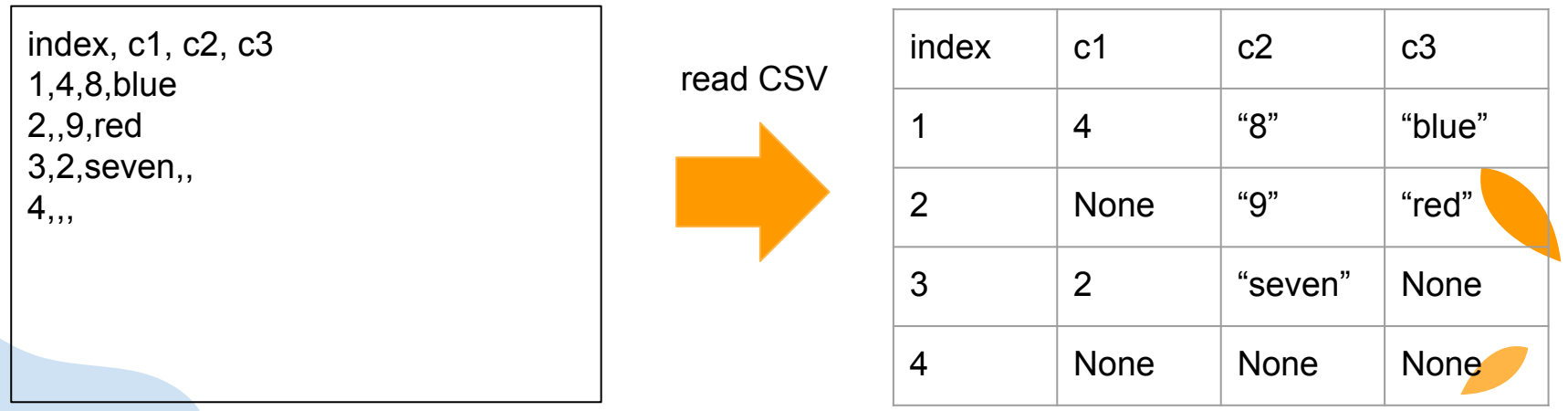

#### **Manipulating Columns**

Creating new variables from a single column

- Example: we have a column for distance in feet, we need to convert it to meters.
- We can do this by taking the column, scaling each item, then putting this new column back into the data matrix.

df\$meters  $<-$  df\$Feet  $\star$  0.3048

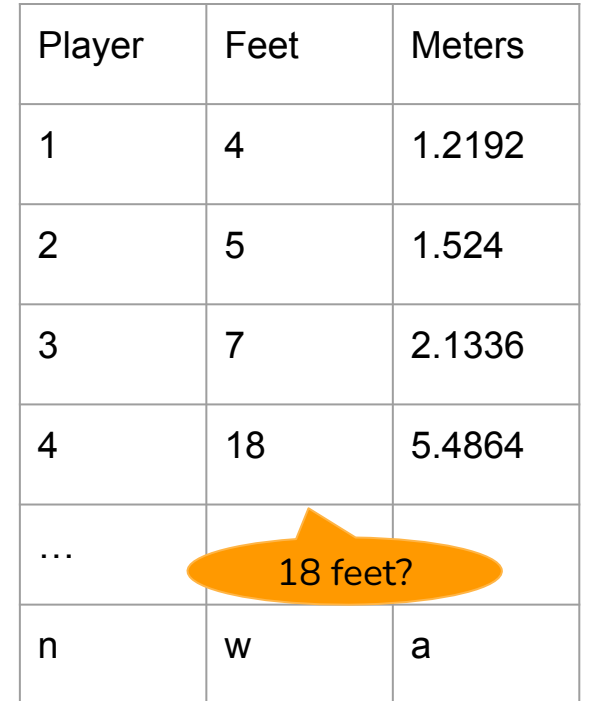

#### **Manipulating Columns**

- Creating new variables from multiple columns
	- Example: we want to know the ratio of successes to total attempts.
	- We take the columns, divide each number of successes by each number of attempts, and put the new column back into the data matrix.

#### df\$ratio <- data\$Wins / data\$Attempts

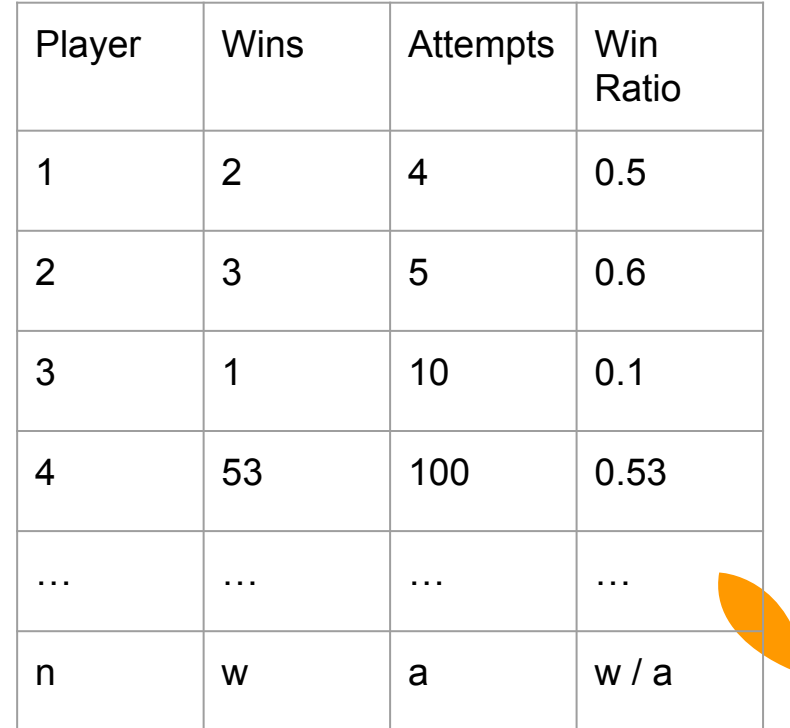

#### **Manipulating Columns applied**

- The apply function:
	- Python (Pandas): DataFrame.apply(function) returns a Series.
		- $\blacksquare$  **Ex**: df["ratio"] = df.apply((lambda x: x["wins"] / x["attempts"]),axis=1)
		- This adds our ratio column in the dataframe, and initializes the values based on our formula.
		- Acts row-by-row (the input into our lambda function is a row of our DataFrame).
	- R: apply(dataframe, axis, function) returns a list.
		- **Ex:** df\$ratio <- apply(df, 1, (function (x)  $x['" wins"] / x['^attempts"]$
		- This is equivalent to the Python implementation.

#### **Making your Data Usable**

- Data comes in many forms, but generally you want to end up with a **data matrix.**
	- Matrices should contain **categorical** or **numeric** data. It's important to store data according to its data type.
	- Ordinal data is categorical, but sometimes it is best to store it as numeric.
		- Example: Dates: It doesn't make sense to add Nov 2nd, 2023 to August 6, 2002. However, if we pick a "zero" for our date (say, Jan 1, 1970) we can convert days into a "days since" column. Then it DOES make sense to add and subtract them.
		- Counter-Example: Colors can be ordered ROYGBIV, but it's usually best to store color as categorical.

#### **Example: Best Tennis Player**

Suppose you are trying to make a model that is predicting who will win a tennis game. You have p1\_skill, player1, player2, and winner columns. How should we reformat the "winner" column so it can be used in a model?

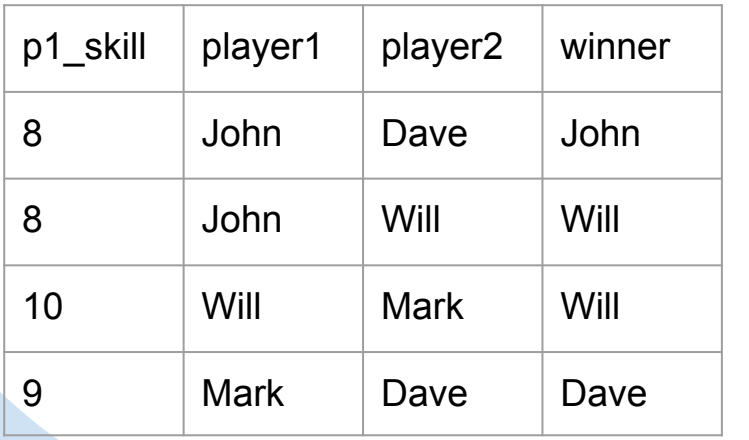

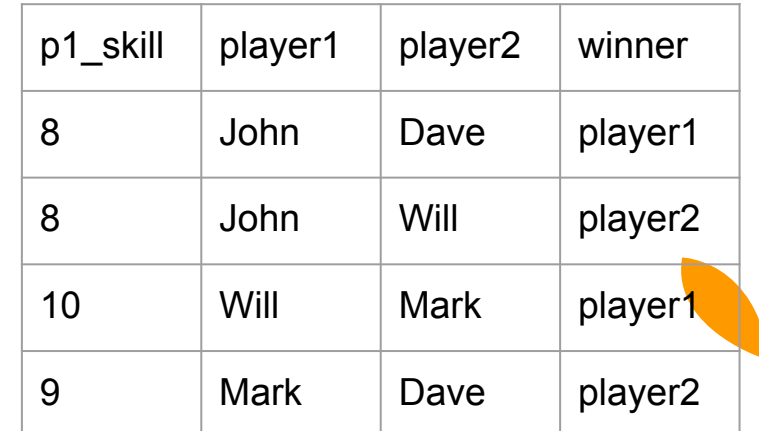

#### **Example: Tree Height**

Suppose you are making a model that predicts the height of a tree from the diameter of the trunk. The data has the units in terms of feet and inches. How should you manipulate the columns so you can use the data?

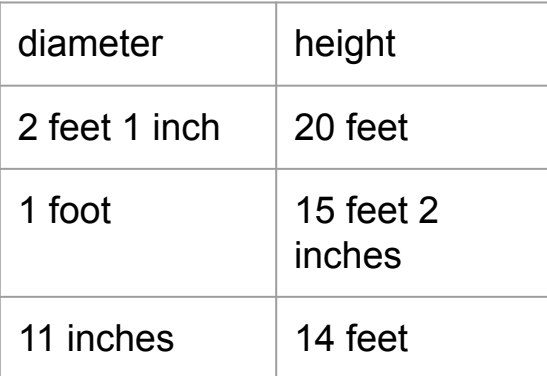

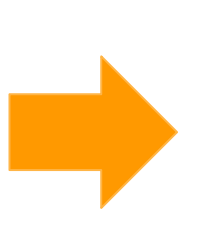

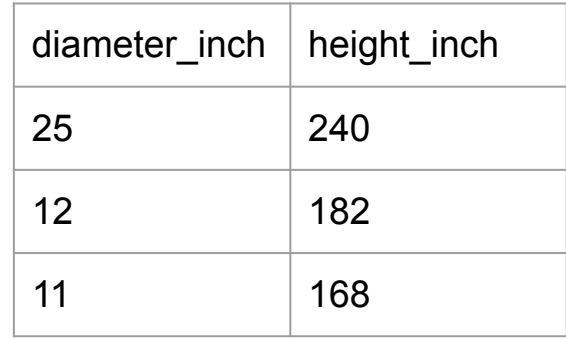

\*\*\* This might be a difficult function to code! Think of all the different cases with feet/foot, inches/inch.

#### **Missing Values**

- Think: Why might a value be missing from a dataset?
- Types of missing values: MAR, MCAR, MNAR
	- MAR: Missing at Random
		- Values are missing because of other values in the dataset.
			- Ex: Missing income data may depend on education, not the income itself.
	- MCAR: Missing Completely at Random
		- Values are missing for no reason:
			- Ex: Temperature data not present because the machine was broken that day.
	- MNAR: Missing Not at Random
		- Values are missing because of the values themselves.
			- Ex: Someone is embarrassed about their test grade, and decides not to report it.

### **Dealing with Missing Values**

Look out for incorrect values that can skew your analysis!

- If you want to fit a model, no missing values can be present.
- **Linear Interpolation** 
	- Uses linear regression to fill in missing values.
	- Good for **MAR** or **MCAR.**
- Using previous values to fill in
- Add a column or indicator value denoting missingness
	- Good for **MNAR.**
- Dropping columns/rows
	- Only use for **MCAR** or if strictly necessary.
	- **Avoid this if possible!!!** You don't know for sure if it's MCAR, and dropping columns costs valuable data and could result in biases.
- In all cases, explain why your solution was appropriate for your dataset!

#### **Preprocessing: Categorical**

- Machines only understand numbers, so we need to convert categories into numbers.
- Solution: One-Hot Encoding
	- Split N categories into N columns.
	- Denote an occurrence with a 1 and an absence with a 0.
- This is usually done as a step in your modeling pipeline (we will talk about this next week).

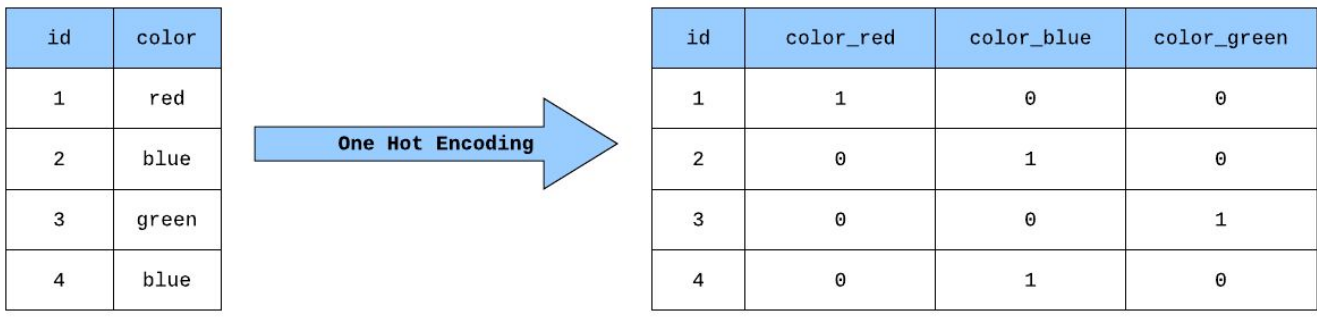

#### **Preprocessing: Numerical**

- Certain models will work better with certain distributions of data.
- Standardization is when you subtract the mean of a column, and divide by the standard deviation of that column.
- Usually done as a step in the modeling pipeline.

#### **STANDARDIZATION**

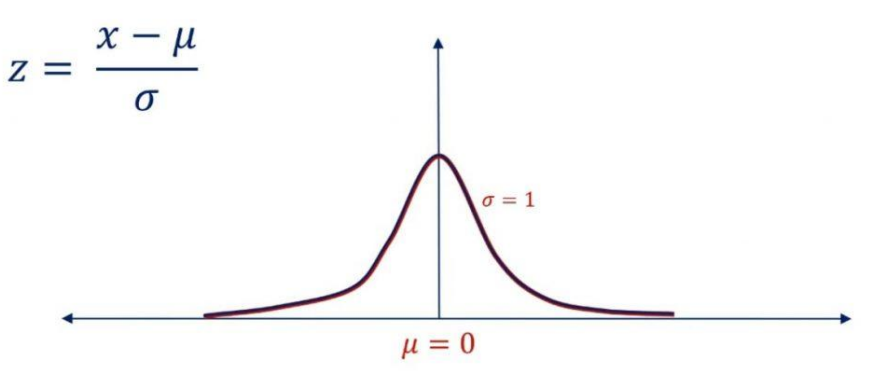

## **Star Wars RStudio Tutorial**

## **Github Quickstart Tutorial**

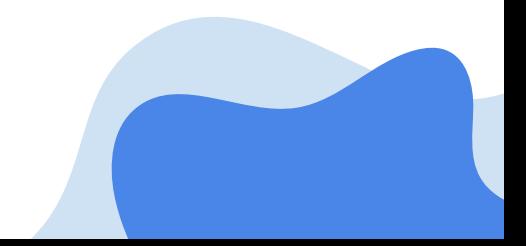

## **Project Examples**

# **Office Hours + Group Formation**

### **Thank you for coming!**

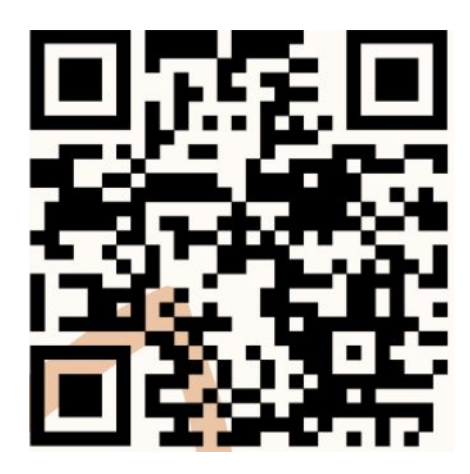

**Join our Discord for updates and connect with peers**

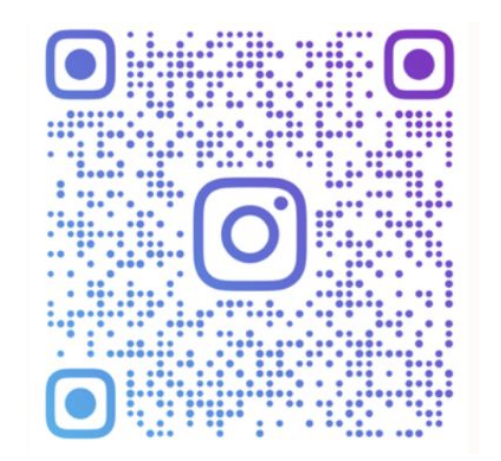

**Stay tuned to our Instagram for updates and other important information :)**

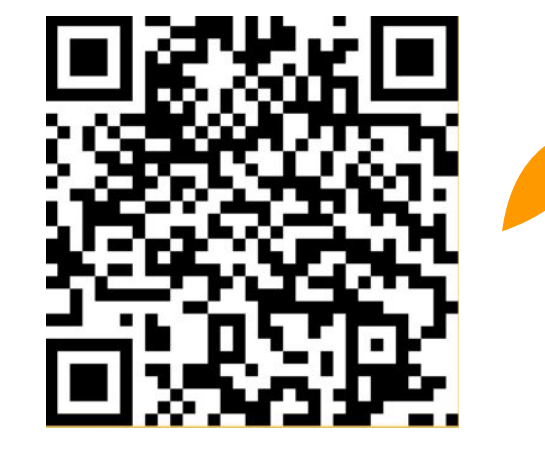

**Make sure to join our Shoreline page for event information!**